# Healy Cruise HLY11TA ADCP:

# ADCP Acquisition and Processing Settings

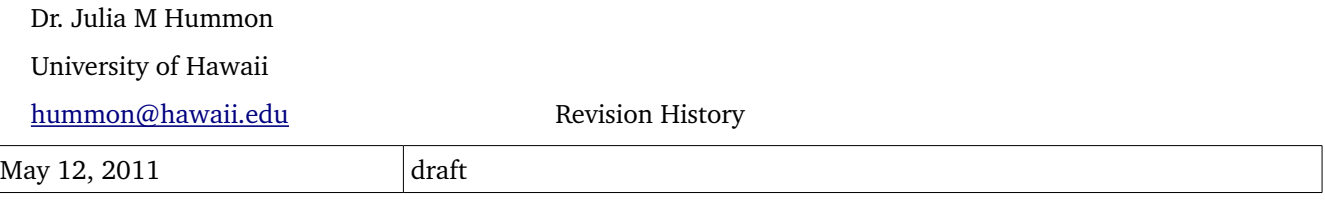

### **Table of Contents**

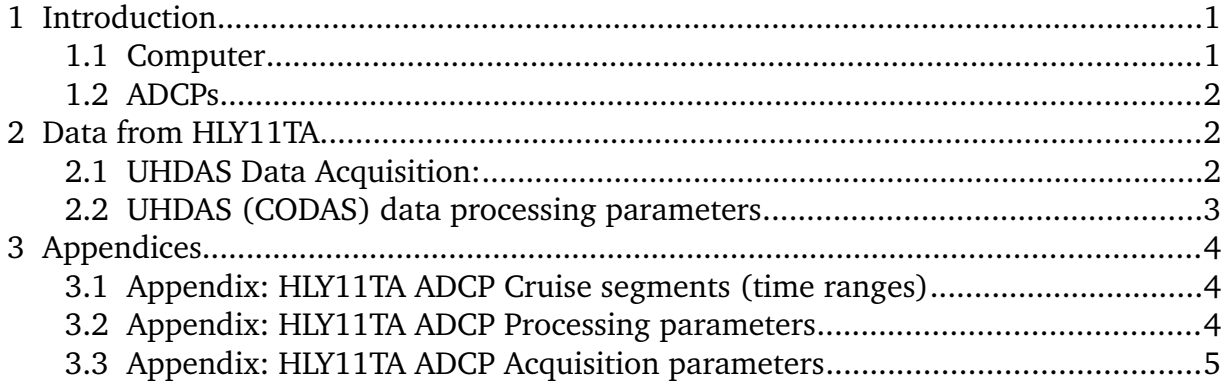

### **1 Introduction**

USCGC Healy has two Doppler current profilers made by Teledyne RDI. These instruments are used to calculate ocean currents beneath the ship. Data acquisition and processing use the "UHDAS" system, written at the University of Hawaii. This system was upgraded to a Matlabfree version prior to HLY11TA. This cruise was the shakedown cruise for the 2011 science season. The ship sailed from Seattle to San Francisco and back, with several opportunities for evaluation of calibration, bias, and range.

#### **1.1 Computer**

The computer is a 1-U rackmount computer running linux Ubuntu 9.04 (Lucid Lynx). All data input through an 8-port USB serial device with an FTDI chip, manufactured by VSCOM. Acquisition and processing are done with a combination of Python and C. Although the Matlab code previously in use still works in all regards, it is no longer used for at-sea systems.

### **1.2 ADCPs**

The Healy has a 75kHz phased array ADCP ("Ocean Surveyor", denoted OS75). That has been in place since 2002. A 150kHz phased array ("OS150") loaned by Univ Alaska, Fairbanks, was installed prior to the 2010 season.

## **2 Data from HLY11TA**

Serial inputs are the same as 2010. The transducers have not been removed from their wells, so the transducer oridntation is still good (relevant to the EA command). ADCP data were collected with several different settings. There were 4 segments, started for different reasons.

### **2.1 UHDAS Data Acquisition:**

Data for scientists:

There are three categories of data, all located in the logging directory, /home/data/[CRUISEID]:

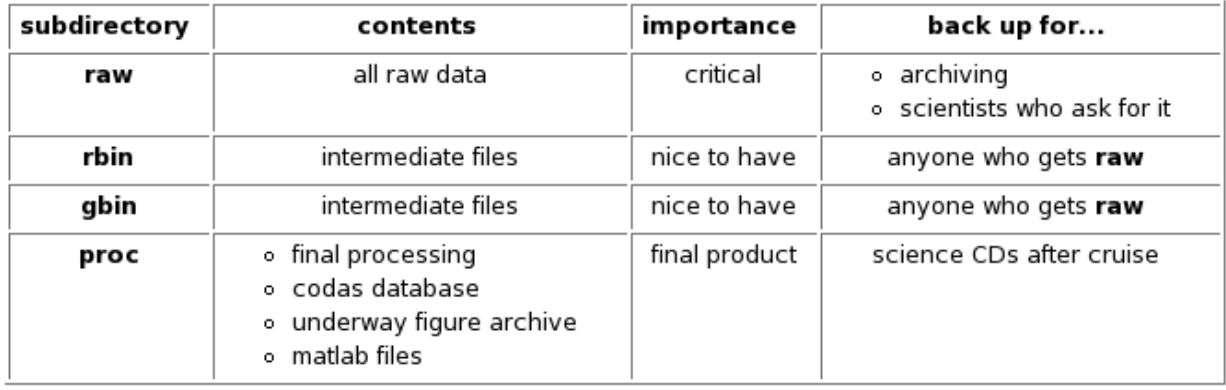

ADCP logging directories

Data in the "raw" subdirectory are organized with one directory per serial port. Files start when data acquisition starts, and roll over on every 2-hour boundary thereafter.

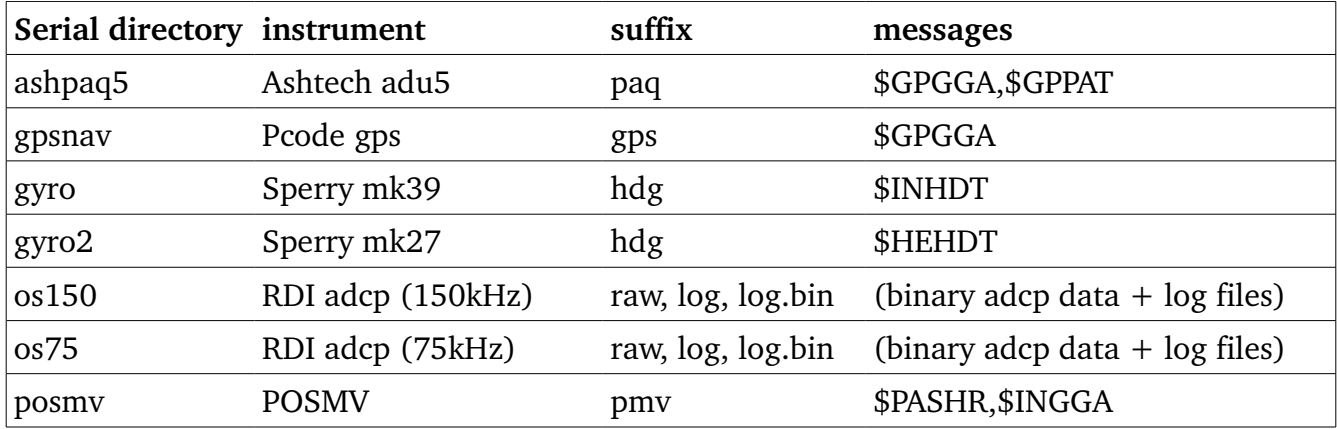

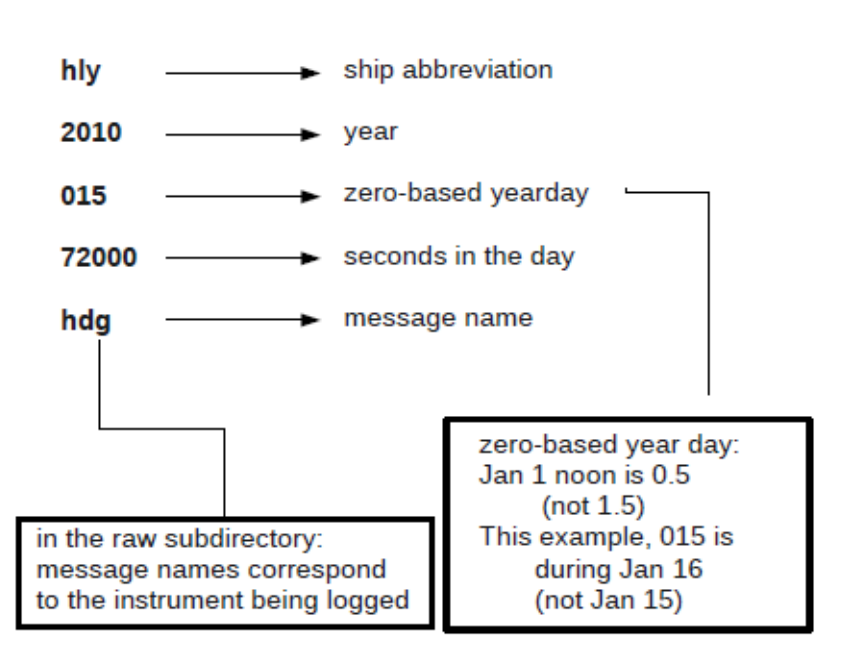

#### hly 2010 123 72000.hdg

*Naming convention for UHDAS raw files*

#### **2.2 UHDAS (CODAS) data processing parameters**

The processing component of UHDAS is called "CODAS" (Common Ocean Data Access System). Extensive documentation about CODAS processing exists

- at sea, on ships with UHDAS installed [\(http://currents\)](http://currents/)
- on land [\(http://currents.soest.hawaii.edu/docs/adcp\\_doc/index.html\)](http://currents.soest.hawaii.edu/docs/adcp_doc/index.html)

UHDAS data acquisition results in four directories, representing different stages of acquisition/processing. 'Raw', described above, consists of timestamped NMEA messages. Subdirectories 'rbin' and 'gbin' are intermediate (parsed) versions of data in 'raw'. The 'proc' directory contains one directory tree for each instrument+pingtype being processed. This directory tree and the processing steps that occur in it, are described in the CODAS documentation.

Processing is done using programs written in Python and C . Parameters used by Python

processing are found in each processing directory in a file such as:

• proc/os150nb/config/HLY11TA\_01\_proc.py

The processing directories retain the old Matlab-based configuration files as well:

- proc/os150nb/config/HLY11TA\_01\_cfg.m
- proc/os150nb/config/HLY11TA\_01\_proc.m

The same processing parameters (transducer depth, transducer alignment angle, and serial Processing parameters used during the original HLYT11TA segments are in the Appendix.

### **3 Appendices**

#### **3.1 Appendix: HLY11TA ADCP Cruise segments (time ranges)**

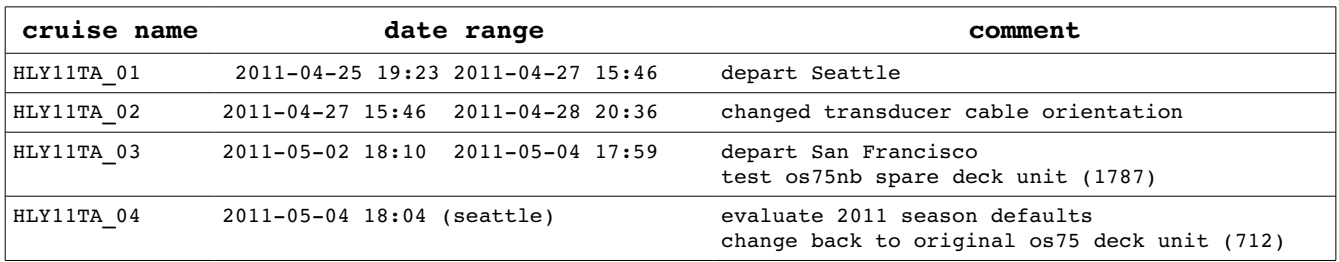

### **3.2 Appendix: HLY11TA ADCP Processing parameters**

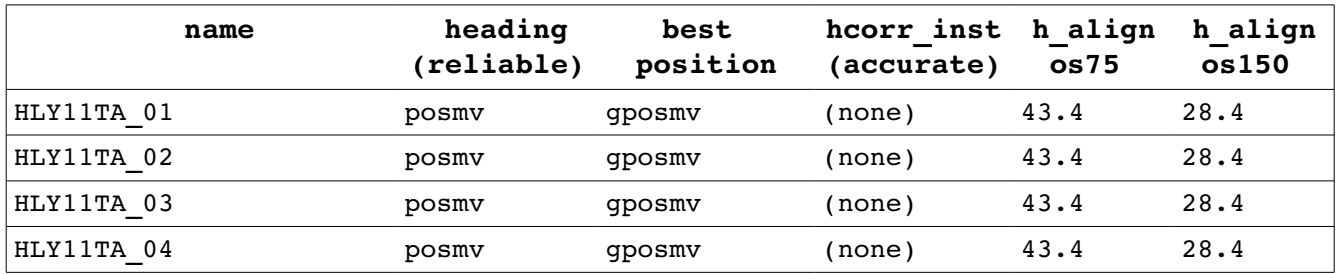

### **3.3 Appendix: HLY11TA ADCP Acquisition parameters**

c= chunk number N= number of files in chunk decimal day start, end BT= bottom track status (on, off) (ping, Number of bins, bin size (m), blank (m), pulse (m))

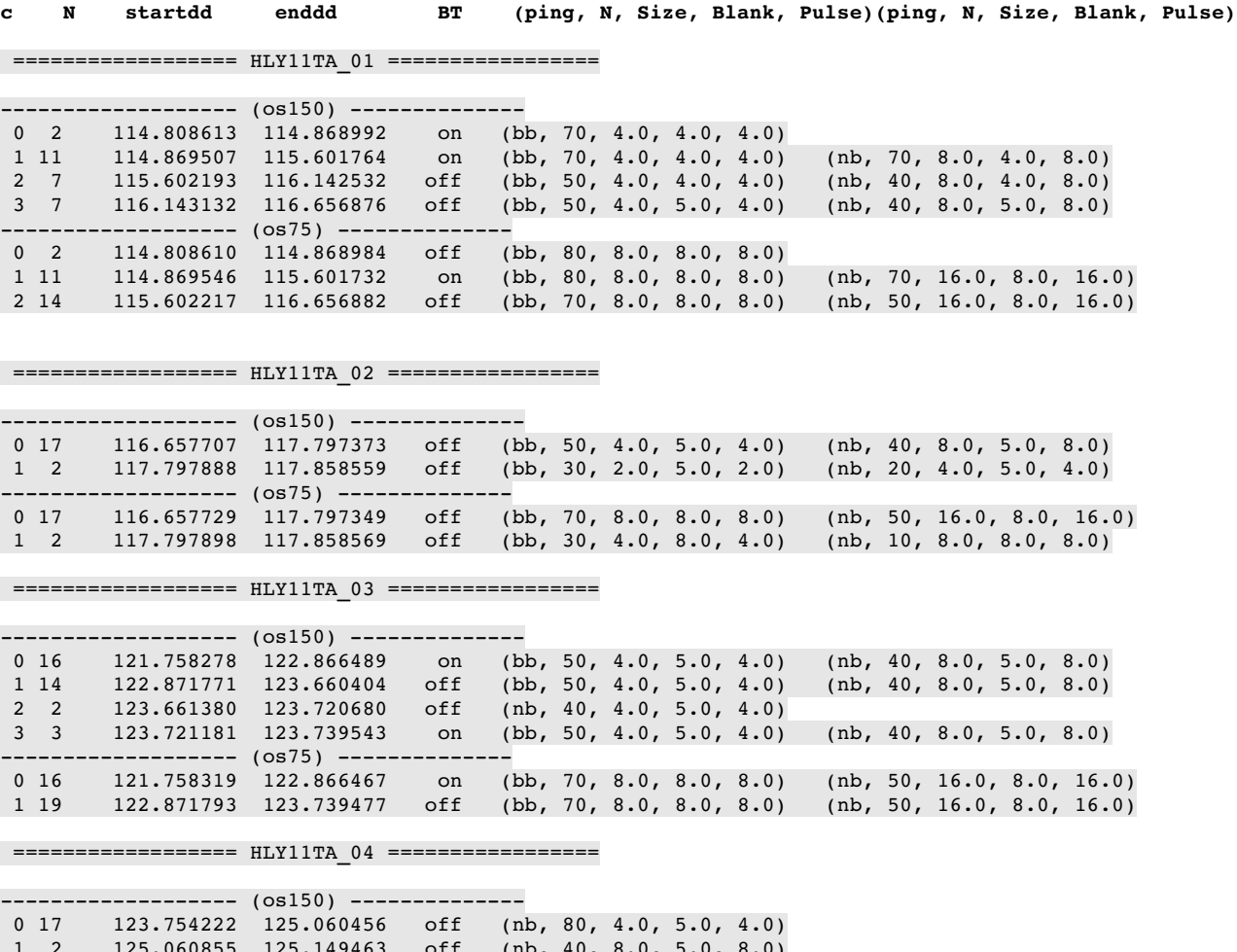

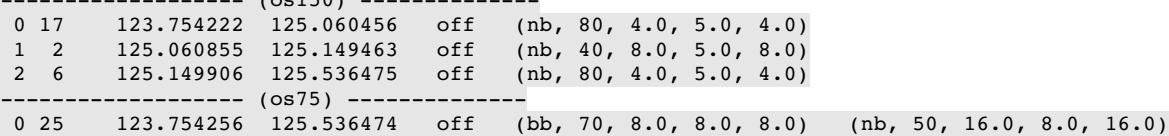